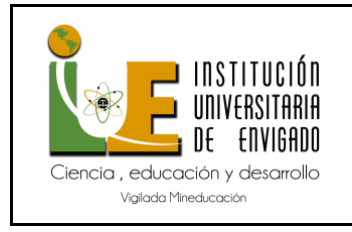

**Automatización Robótica de Procesos**

# **Automatización Robótica de Procesos Contables en la Firma de Auditoría NOVADATA SAS**

Adriana M. Rendón Cardona

Facultad de Ciencias Empresariales, Institución Universitaria de Envigado

Contaduría Pública

Dra. Ángela M. Flórez Ríos

Mayo 31, 2024

Envigado, Colombia

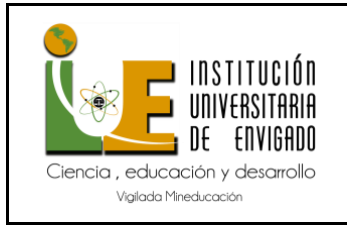

# **Contenido**

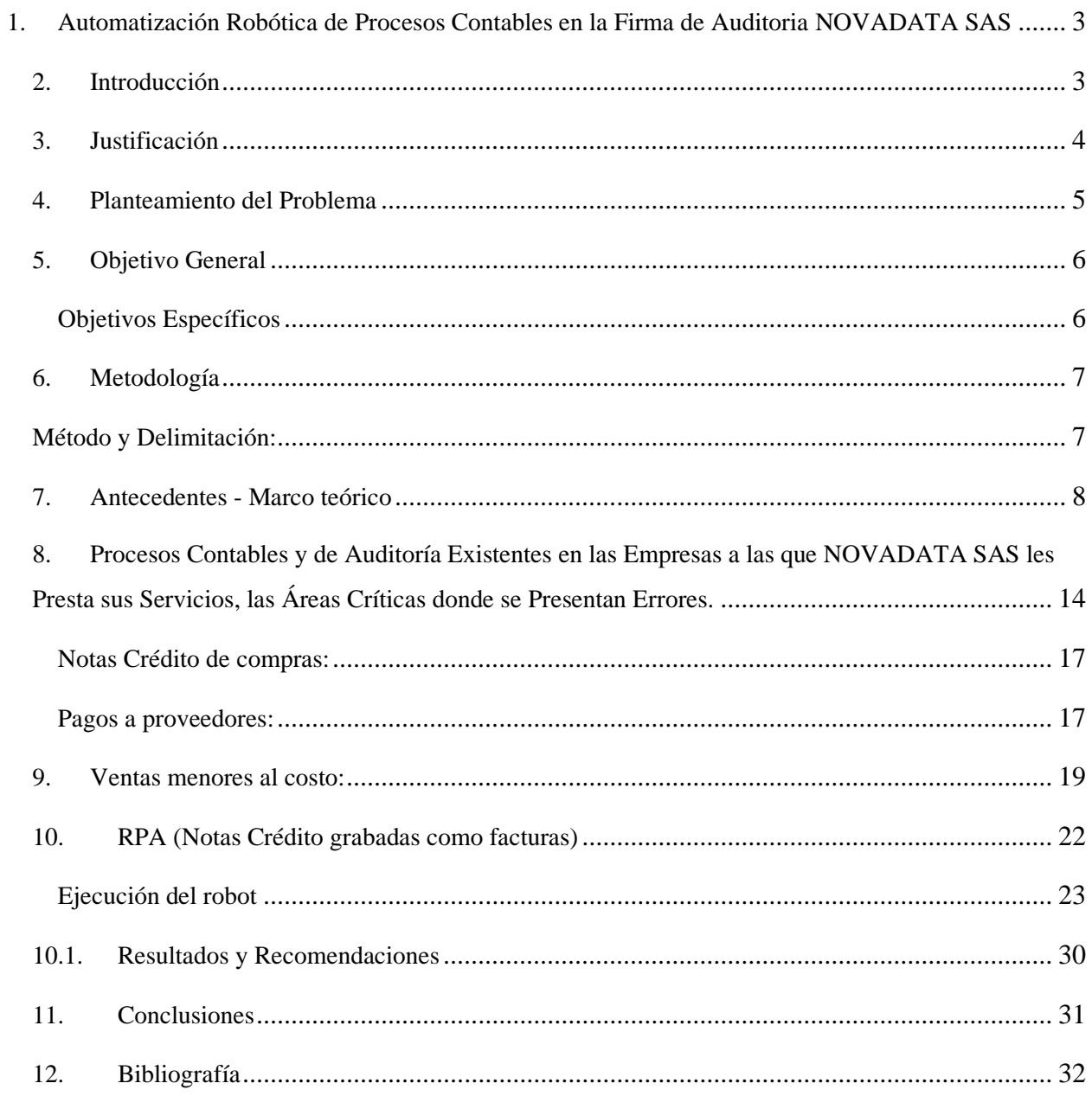

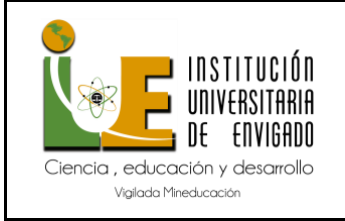

# <span id="page-2-0"></span>**1. Automatización Robótica de Procesos Contables en la Firma de Auditoria NOVADATA SAS**

# <span id="page-2-1"></span>**2. Introducción**

En pleno siglo XXI, la globalización, el acelerado crecimiento de las transacciones comerciales y el desarrollo de nuevos productos y servicios tecnológicos, han generado un aumento significativo en los volúmenes de datos contables que las organizaciones y los profesionales contables deben procesar. Sin embargo, este incremento también conlleva un mayor riesgo de pérdida de recursos financieros debido a errores críticos en los procesos contables. Por lo tanto, se hace necesario contar con herramientas tecnológicas avanzadas, como la Robotic Process Automation (RPA, por sus siglas en inglés), y la colaboración de terceros para asegurar un manejo adecuado de la información contable. A partir de este punto, nos referiremos a la Automatización Robótica de Procesos simplemente como RPA."

La compañía NOVADATA SAS se especializa en el manejo efectivo de los datos contables mediante la implementación del (RPA). Este método innovador permite analizar y comprender mejor las ventajas y contribuciones de la RPA en la gestión y recuperación de recursos contables y financieros en las organizaciones, así como en la profesión contable.

En cuanto a la RPA, esta tecnología es una herramienta valiosa en la prevención de pagos duplicados. La RPA puede automatizar el proceso de revisión de facturas y pagos, identificando y alertando sobre posibles duplicados antes de que se realicen. Esto no solo reduce el riesgo de errores humanos, sino que también mejora la eficiencia en la detección de irregularidades. Además, la RPA puede transformar las pruebas descriptivas en pruebas predictivas, lo que permite prevenir eventos antes de que ocurran. Por ejemplo, utilizando técnicas analíticas y soluciones RPA desarrolladas a través del software Auditing Control Language Robotics (ACL

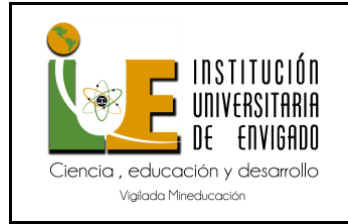

ROBOTICS), las empresas pueden enviar alertas automáticas desde Auditoría Interna a diferentes stakeholders, evitando el pago de cuantiosas sumas de dinero durante los últimos años.

En otras palabras, la Automatización Robótica de Procesos es una aliada poderosa para garantizar la integridad y precisión de los procesos contables, así como para prevenir pérdidas financieras debido a errores. Su aplicación en la detección de pagos duplicados es un ejemplo concreto de cómo la tecnología puede mejorar la gestión financiera en las organizaciones.

#### <span id="page-3-0"></span>**3. Justificación**

Dado el volumen de datos que la empresa de asesorías contables NOVADATA SAS maneja actualmente y las inconsistencias en los registros contables presentados por las empresas (clientes), se hace necesario realizar pruebas de auditoría que coadyuven en la identificación de los registros a subsanar. En los procesos contables y financieros se hace necesario la automatización, porque además de las ventajas de ahorrar tiempo y recursos, se obtienen resultados en los informes financieros con mayor exactitud.

Este trabajo sobre RPA (Automatización Robótica de Procesos) que se realiza en la firma, inicialmente se enfoca en pruebas rutinarias de auditoría en las que se detectan errores considerables que afectan la situación económica de los clientes e incitan a proponer mejoras en los procedimientos e información reportada por estos, es así como RPA puede aportar a las operaciones financieras y mejora en la eficiencia Operativa. Con el apoyo de los procedimientos de auditoria se establecen recomendaciones y ajustes al proceso, además en el caso de transacciones no efectuadas, como por ejemplo errores en el caso de pagos de proveedores se pueden prevenir con el envío de alertas automatizadas que realizaría el RPA, pasando de una postura reactiva a una proactiva.

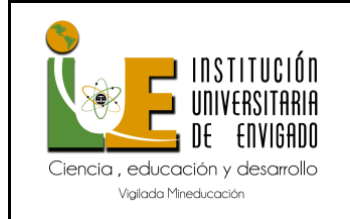

Una de las herramientas (software) utilizadas para la prevención de errores y fraudes, es Auditing Control Language Robotics (ACL ROBOTICS). Esta herramienta fue desarrollada por la empresa canadiense DILIGENT y es distribuida en Colombia por la empresa GIT LTDA. Con esta herramienta, se puede automatizar tareas de acceso a datos y remediación, proporcionando informes agregados para profesionales de auditoría, riesgo y cumplimiento. Con ACL ROBOTICS, es posible llevar a cabo pruebas y análisis especializados directamente desde la fuente original de los datos. Esta herramienta también permite gestionar grandes volúmenes de transacciones y operaciones. Además, proporciona información confiable y prácticamente inmediata a los directivos (GIT LTDA, 2021). Por lo tanto, ACL ROBOTICS es la herramienta que se utiliza para el desarrollo de este trabajo.

Se justifica además desde el punto de vista profesional porque el futuro Contador Público requiere de competencias tecnológicas para desarrollar con eficiencia su trabajo. De acuerdo con lo anterior se plantea la pregunta: ¿Cómo la Automatización Robótica de Procesos Contables RPA en la firma de auditoria NOVADATA SAS, Coadyuva en la determinación de errores que generan ingresos a los clientes?

#### <span id="page-4-0"></span>**4. Planteamiento del Problema**

El aumento en el procesamiento de grandes volúmenes de datos contables en las organizaciones ha llevado a un incremento en los errores en los procesos contables, resultando en pérdidas de recursos financieros. Esto ha motivado a las organizaciones a recurrir a herramientas tecnológicas y a la contratación de servicios corporativos externos de apoyo. La RPA se ha convertido en una herramienta esencial para las empresas que manejan grandes volúmenes de datos contables. En el caso de la Firma de Auditoría NOVADATA SAS, la implementación de la RPA permite gestionar eficazmente la información financiera y minimizar errores. Esto se

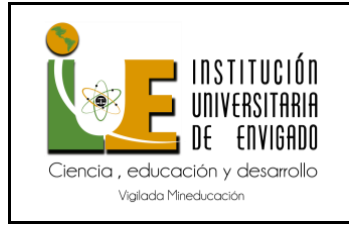

traduce en una mayor precisión en los procesos contables y, por ende, en la detección de fallas que afectan los ingresos de los clientes.

 La RPA ofrece varios beneficios clave. En primer lugar, reduce los costos al ejecutar tareas de manera más eficiente que un recurso humano. Además, mejora la calidad al reducir las tasas de error prácticamente a cero. La flexibilidad y escalabilidad de los robots RPA también son ventajas significativas, ya que pueden funcionar las 24 horas del día y adaptarse a las demandas del trabajo. Al automatizar procesos contables, la RPA ayuda a minimizar errores que podrían generar pérdidas de recursos financieros. La Firma de Auditoría NOVADATA SAS se beneficia al garantizar la integridad de los ingresos de sus clientes mediante esta herramienta innovadora.

# <span id="page-5-0"></span>**5. Objetivo General**

Analizar la contribución en la firma de auditoría NOVADATA SAS de la Automatización Robótica de Procesos contables RPA para la gestión y recuperación de recursos financieros.

# <span id="page-5-1"></span>*Objetivos Específicos*

Identificar las áreas críticas en los procesos contables y de auditoría existentes en las empresas que presta sus servicios NOVADATA SAS.

- Documentar los procesos de validación de datos automatizados y no automatizados en las empresas a las que NOVADATA SAS les presta sus servicios.

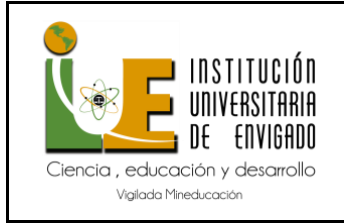

Recomendar por medio de un Robotic Process Automation (RPA) los controles que puede instaurar NOVADATA SAS en la prestación de sus servicios.

# <span id="page-6-0"></span>**6. Metodología**

El objetivo de este trabajo es Analizar la contribución en la firma de auditoría NOVADATA SAS de la Automatización Robótica de Procesos contables RPA para la gestión y recuperación de recursos financieros, para lograr este objetivo planteado, se llevó a cabo una investigación cualitativa, de alcance descriptivo, pero en algunos de sus objetivos específicos recurre a enfoques explicativos y explorativos.

#### <span id="page-6-1"></span>**Método y Delimitación:**

Este trabajo se realizó mediante un método que incluye la revisión de literatura, estudios de casos, análisis de datos de auditorías automatizadas y no automatizadas ya existentes en la empresa. La delimitación se centró en los procesos contables como las cuentas por pagar, las cuentas por cobrar, la reconciliación de cuentas y el cierre financiero, que son los rubros que están más propensos a la automatización en grandes, pequeñas y medianas empresas.

Umbral de materialidad: Para el procesamiento y análisis de los datos, se solicitaron a las empresas las credenciales de acceso al Systems, Applications, and Products in Data Processing (SAP). Este umbral de materialidad incluye todos los registros contables que están almacenados en las plataformas contables de los clientes.

#### **Técnicas de Manejo de Información:**

Para constatar el problema objeto de la investigación se usaron las siguientes técnicas:

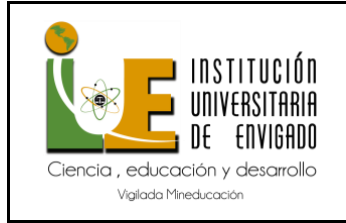

Observación Directa. El auxiliar contable realiza una observación directa de los documentos relativos a la RPA en la contabilidad. Esta observación se llevó a cabo a través de varios instrumentos, incluyendo textos, blogs, tesis, cursos y artículos.

**Revisión de informes de auditoría.** Se realizó una revisión de las diferentes auditorias automatizadas y no automatizadas ya existentes en la empresa, con el fin de identificar los factores críticos en los procesos, necesidades y los desafíos que se tienen en la implementación de un "Robot" en las compañías, especialmente en el área contable y se realizó un análisis. Asesorías con personal clave. Se realizaron periódicas asesorías con los socios de la empresa NOVADATA SAS, los cuales son Ingenieros de sistemas y auditores, además de 2 empleados implicados en el proceso de automatización, (Contador y auxiliar contable).

#### <span id="page-7-0"></span>**7. Antecedentes - Marco teórico**

El trabajo titulado "Robotic Process Automation (RPA) - la herramienta tecnológica del futuro para los contadores públicos" fue elaborado por María Vanessa Gutiérrez Ramírez y Saúl Céspedes Castaño, y asesorado por Sorely Amparo García Gutiérrez. (01 de noviembre de 2020). Tuvieron como objetivo general del trabajo analizar la importancia de los Robotic Process Automation (RPA). (Céspedes, 2020) como herramienta tecnológica del futuro para los Contadores Públicos, en la metodología Para cumplir con ese objetivo, se realizó una investigación bajo el enfoque cualitativo descriptivo por medio de entrevistas a Contadores públicos, técnicos, tecnólogos y estudiantes de contaduría. Los principales hallazgos arrojaron el desconocimiento de todos los entrevistados acerca de los Robotic Process Automation (RPA), evidenciando así que no es un tema muy conocido para la comunidad contable.

La investigación de la página "Deloitte" sobre "la Automatización Robótica de Procesos (RPA)" (febrero 2017). se ha llevado mediante la metodología en el estudio 1: donde se utilizó

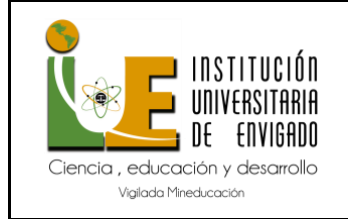

una revisión sistemática de la literatura (SLR) basada en las bases de datos Web of Science y Scopus para investigar cómo la comunidad académica define RPA y hasta qué punto ha sido investigada en la literatura en términos del estado, tendencias y aplicación de RPA. En el estudio 2, se utilizó un enfoque de investigación de diseño para desarrollar un marco para la implementación de proyectos de RPA.

Los instrumentos utilizados en estos estudios incluyen bases de datos académicas como Web of Science y Scopus, así como entrevistas y talleres con expertos. Los objetivos clave de la implementación de RPA incluyen mejorar la experiencia del cliente, mejorar la precisión, gestionar controles, aumentar la eficiencia, reducir el trabajo monótono, ahorrar costos y mejorar las habilidades del personal. Las conclusiones de estas investigaciones sugieren que RPA es una tecnología emergente que se centra en la automatización de tareas humanas repetitivas, rutinarias y basadas en reglas, con el objetivo de aportar beneficios a las organizaciones que deciden implementar dicha solución. Se espera que para el 2025, las máquinas inteligentes con capacidad de aprendizaje sean una parte integral de los negocios, superando las limitaciones transaccionales de los sistemas actuales. (Deloitte, 2024)

Por último, el hilo conductor en esta investigación es el papel emergente de RPA como una tecnología disruptiva que puede reemplazar a los empleados en tareas repetitivas y automatizarlas, permitiendo a los empleados involucrarse en tareas más complicadas que pueden aportar más valor a la organización.

En el artículo de la página Red Hat que titula "¿Qué es la automatización robótica de los procesos (RPA)?, (08 de enero de 2019). El objetivo principal era explicar qué es la Automatización Robótica de Procesos (RPA) y cómo puede ser útil para las empresas. Este articulo utiliza un enfoque descriptivo para explicar el concepto de RPA, proporciona una descripción general de RPA, sus usos y ventajas, cómo se relaciona con la Inteligencia Artificial (IA), y cómo Red Hat se relaciona con RPA. Los instrumentos utilizados en este artículo son

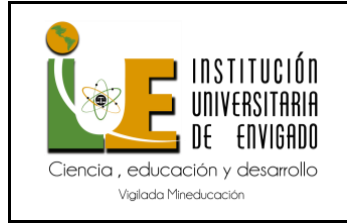

principalmente la experiencia y el conocimiento del autor sobre el tema. El autor utiliza ejemplos y casos prácticos para ilustrar los conceptos y las aplicaciones de RPA.

El hilo conductor del artículo es la explicación de qué es RPA, cómo funciona, cuáles son sus beneficios y cómo se utiliza en las empresas. El artículo también discute cómo RPA se relaciona con IA y cómo Red Hat se involucra con RPA y finalmente a las conclusiones que se llegaron fueron que los RPA son una herramienta valiosa para automatizar tareas repetitivas previamente realizadas por humanos y que, aunque los bots individuales trabajan en tareas simples, los resultados pueden sumar mucho. La RPA puede ser muy importante para que una empresa funcione de manera más eficiente como parte de una estrategia general de gestión de procesos empresariales (BPM). (Red Hat , 2023).

El curso de Udemy se titula "Introducción a Robotic Process Automation (RPA)". (octubre 2021). El objetivo del curso es enseñar a los estudiantes qué es la Automatización Robótica de Procesos (RPA), cuándo se puede usar RPA, y los beneficios de RPA. Se utiliza un enfoque educativo para explicar el concepto de RPA. Proporciona una descripción general de RPA, sus usos y ventajas. Los instrumentos utilizados en este curso son principalmente la experiencia y el conocimiento del instructor sobre el tema. El instructor utiliza ejemplos y casos prácticos para ilustrar los conceptos y las aplicaciones de RPA.

El hilo conductor del curso es la explicación de qué es RPA, cómo funciona, cuáles son sus beneficios y cómo se utiliza en las empresas y finalmente las conclusiones que se llegaron en el curso son que el RPA es una herramienta valiosa para automatizar tareas repetitivas previamente realizadas por humanos. Aunque los bots individuales trabajan en tareas simples, los resultados pueden sumar mucho. La RPA puede ser muy importante para que una empresa funcione de manera más eficiente como parte de una estrategia general de gestión de procesos empresariales (BPM). (Salvago, 2021).

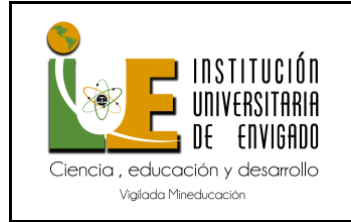

Este trabajo se centró en la creación de un "prototipo de software para la automatización robótica de procesos (RPA) orientado a software contables para organizaciones del sector público". (mayo 08 2020). Los autores, Gloria Zulay Cáceres Granados y Fanny Quintero Parra, son parte del programa de Ingeniería de Sistemas de la Universidad Autónoma de Bucaramanga (UNAB) y realizaron este proyecto bajo la línea de investigación en telemática del grupo de investigación en tecnologías de información. El objetivo principal del proyecto era implementar un prototipo que permitiera crear RPA usando Visión Computacional para facilitar la creación de RPA, reduciendo costos y tiempo para la organización. Para el desarrollo del software se utilizó Python para el componente de visión y chatbot, y para el desarrollo de la RPA se utilizó el marco de trabajo Robot Framework. (Cáceres Granados, 2020)

Para la caracterización del proceso contable aplicaron una encuesta a 10 contadores de diferentes empresas para identificar las características principales de los softwares contables que usan en las empresas y descubrieron que la mayoría del software contable usado se ejecuta en sistemas de escritorio compatibles con Windows y que los errores más frecuentes en el proceso contable son los errores de transcripción y de omisión. Adicional, implementaron la metodología de gestión incremental, lo cual permitió una adecuada administración de las tareas y adaptación de cambios o modificaciones en cada entrega hasta ajustarse a lo requerido.

En el texto "Contabilidad Y Automatización Robótica De Procesos: Una Nueva Perspectiva De La profesión Contable" de James Pérez Morón. (07 agosto 2018). se centra en cómo la Automatización Robótica de Procesos (RPA) está impactando el trabajo realizado por humanos calificados, lo que indica que estamos presenciando cambios estructurales en el escenario de productividad laboral donde se crean, transforman y destruyen empleos. La investigación fue de tipo descriptivo-reflexivo, a través de un estudio de caso de una empresa que aplicó la Automatización Robótica de Procesos. Las técnicas utilizadas fueron entrevistas semiestructuradas y observación directa desde un enfoque cualitativo, y encuestas desde un enfoque cuantitativo.

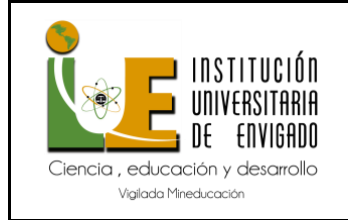

Los objetivos eran determinar áreas y procesos contables que pueden ser automatizados y destacar los nuevos desafíos de la contabilidad. Las conclusiones muestran que, debido a su bajo costo, desarrollo y aumento de eficiencia, se espera que el uso de la Automatización Robótica de Procesos crezca gradualmente en procesos específicos (cuentas por pagar, inventarios), multifuncionales (conciliaciones de facturas y bancarias) y procesos de vanguardia (nómina y compras). Finalmente, se destaca que los contadores no desaparecerán; simplemente deberán ajustar su papel apuntando a consultoría, análisis y servicios de valor agregado. (Morón, 2018)

El trabajo "RPA - Automatización Robótica de Procesos: una revisión de la literatura" de Carlos Arturo Bermúdez Irreño. (enero 31 2021). es una revisión literaria sobre la Automatización Robótica de Procesos (RPA). En el que se vieron algunos puntos clave como, por ejemplo: en la Metodología, la investigación fue de tipo descriptivo-reflexivo. Se realizó una investigación con el uso de diversos documentos como artículos científicos, monografías, tesis, publicaciones entre otros. (Irreño, 2020). El objetivo principal del trabajo era realizar una revisión literaria sobre RPA. Finalmente se llegó a una conclusión en donde se identifica la gran relevancia que tiene la automatización de procesos en el mercado y se evidencia la evolución de este tipo de tecnologías. (Irreño, 2021)El hilo conductor del trabajo fue la revisión de la literatura existente sobre RPA y su impacto en las organizaciones.

La tesis "El Impacto del Uso De La Automatización Robótica De Procesos En La Motivación Interna Laboral En Votorantim Internacional Csc" (2021) de Diana Carolina Limaco Silva, se centra en evaluar el impacto que tiene el uso de la Automatización Robótica de Procesos (RPA) en los puestos de trabajo sobre la motivación interna laboral de los colaboradores de Votorantim Internacional CSC. (Limaco, 2020). Se Utilizo como tipo de metodología la investigación que fue de tipo descriptivo-reflexivo. Las herramientas que se emplearon para la recolección de datos fueron el cuestionario de diagnóstico de trabajo (JDS), el cual se basa en el modelo de las características del puesto de trabajo, aplicado a una muestra de

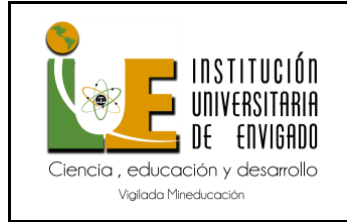

89 trabajadores; y las entrevistas telefónicas aplicadas a seis trabajadores a modo de complemento para la investigación. (Silva, 2021).

Los objetivos principales fueron evaluar el impacto que tiene el uso de la RPA en los puestos de trabajo sobre la motivación interna laboral de los colaboradores. Y finalmente como conclusiones: se obtuvieron unos resultados que demostraron que el uso de la RPA en el trabajo genera un impacto positivo en las siguientes variables: el potencial motivacional del puesto, la significatividad experimentada, la responsabilidad experimentada y la motivación interna laboral. Por otro lado, se halló que el uso de la herramienta impacta de manera negativa en la variable de conocimiento de los resultados. El hilo conductor del trabajo fue evaluar cómo el uso de RPA impacta en la motivación interna laboral.

El trabajo "Implementación de una Automatización Robótica de Procesos para la mejora del procesamiento de las Cuentas por Pagar en Corporación Sapia" (2021) de Armando Tipacti García se centra en la implementación de una Automatización Robótica de Procesos (RPA) en el área contable de Corporación Sapia. Se utilizó una metodología híbrida que integra las mejores prácticas de la sexta edición del PMBOK para la gestión del proyecto y bajo el marco ágil de Scrum para la ejecución del producto. La herramienta o instrumento seleccionado para el desarrollo del robot es Uipath por ser muy intuitiva para la elaboración del robot y fácil en aprendizaje. (García, 2021).

El objetivo era implementar una Automatización Robótica de Procesos (RPA) para mejorar el procesamiento de las cuentas por pagar en el área contable de Corporación Sapia. Así pues, como conclusión fue que la implementación tuvo un impacto favorable ya que se logró reducir el tiempo en los registros, aumentar el porcentaje de aceptación de los documentos registrados y ahorros de los costos en trabajos operativos, en las cuales el recurso humano podrá invertir el tiempo destinado a la operativa y trabajo repetido hacia una labor de mayor análisis o de alta trascendencia para la organización.

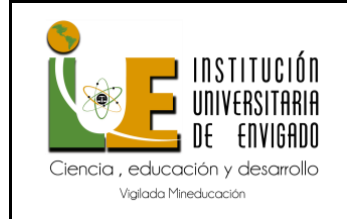

El blog "RPA en el cumplimiento fiscal" de Nancy Barrera, Gerente de Impuestos y Legal en PwC, (mayo 2021). se centra en la Automatización Robótica de Procesos (RPA) en el contexto del cumplimiento fiscal. El objetivo principal es hacer que los procesos de cumplimiento fiscal sean más rápidos, inteligentes y reducir el riesgo de errores. La automatización permite pasar de un enfoque de muestra a una evaluación de toda una población de transacciones, comprobando las características de millones de entradas en un instante y marcando inmediatamente cualquier excepción. La metodología utilizada implica la visualización de los datos de muchas maneras (por proveedor, por fecha de transacción, por cantidad), aumentando la posibilidad de que el auditor se enfoque en los puntos inusuales o en las tendencias.

A manera de conclusión, hay unos beneficios en los procesos contables y el cumplimiento fiscal automatizados suelen ser más rápidos y con menor margen de error. Sin embargo, los contadores y auditores proporcionan el aseguramiento que va más allá mediante pruebas y análisis detallados, y agregan el pensamiento y juicio profesional basados en los resultados de las pruebas realizadas. (batres, 2023). El hilo conductor del blog es cómo la RPA puede ser aplicada al cumplimiento fiscal. El auditor del mañana seguirá siendo una persona, pero con el apoyo de un equipo integral y máquinas con toda una nueva gama de capacidades. (Barrera, 2021).

<span id="page-13-0"></span>**8. Procesos Contables y de Auditoría Existentes en las Empresas a las que NOVADATA SAS les Presta sus Servicios, las Áreas Críticas donde se Presentan Errores.**

NOVADATA SAS es una compañía especializada en la prestación de servicios de Auditoría, Consultoría y Análisis de Datos. En la actualidad, brinda atención a 57 empresas de

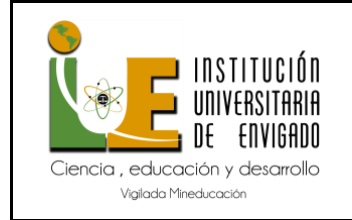

sectores variados, incluyendo decoración, entretenimiento, comercio, cacharrería, juguetes, y el ámbito de alimentos y bebidas. Para el análisis en cuestión, se escogieron 17 empresas que destacan por su alto volumen de operaciones. Utilizando flujos de información estructurados, se recopilaron datos de una serie de auditorías ejecutadas en cada empresa. Se analizaron un total de 102 auditorias, las cuales son clasificadas por los sistemas de información como auditorías automatizadas y no automatizadas. Dentro de estas 102 auditorías, se estableció una priorización basada en criterios específicos que son:

#### **Tabla 1:**

#### **Auditorias continúas Priorizadas bajo criterios**

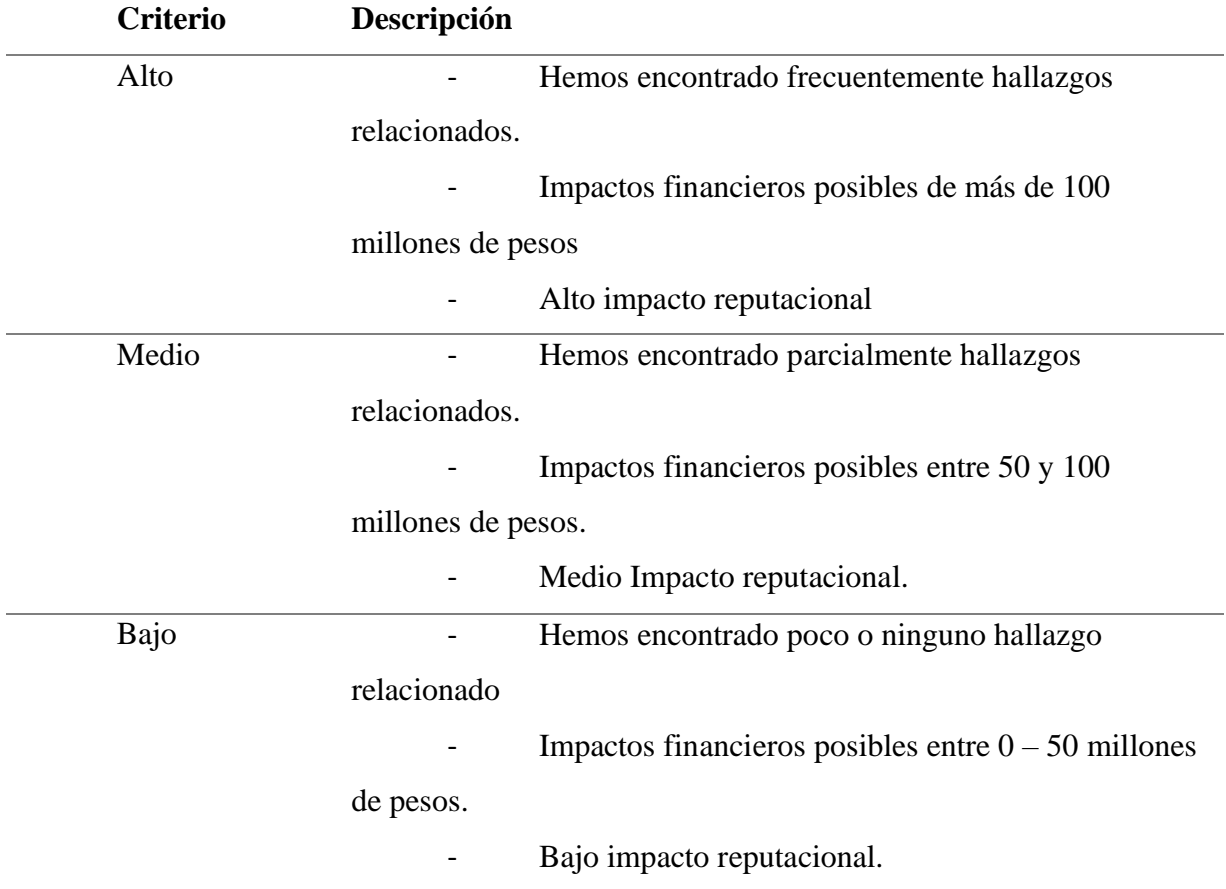

Fuente: Elaboración propia a partir de asesoría en NOVADATA SAS

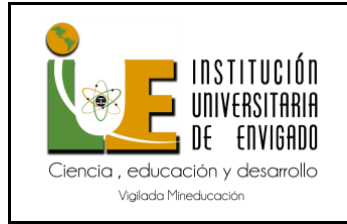

A través de estos criterios, se recolectaron las necesidades y se identificaron los procesos contables de cada una de las empresas. Como resultado de este análisis, se detectaron varios factores críticos en las auditorias preventivas y predictivas, que se desarrollan a continuación:

#### **Tabla 2.**

#### **Auditorias continúas automatizadas**

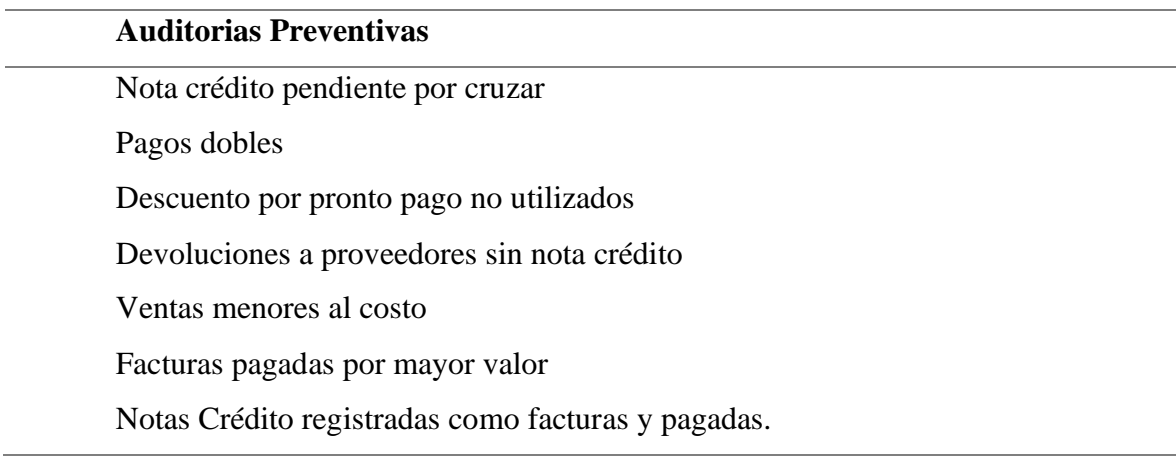

# **Auditorias Predictivas**

Notas Créditos registradas como facturas aun no pagadas.

Fuente: Elaboración propia.

Estos problemas se pueden agrupar en cuatro categorías principales: Notas Crédito de compras: Notas Crédito ingresas como facturas y pagadas, Notas Crédito registradas como factura sin ser aun pagadas. Pagos a proveedores: pagos dobles, descuentos por pronto pago no

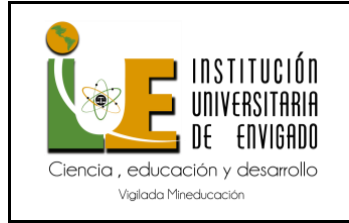

utilizados, facturas pagadas por mayor valor. Devoluciones de compras sin la nota crédito. Ventas menores al costo.

# <span id="page-16-0"></span>*Notas Crédito de* compras*:*

- *8.1.1.* **Notas Crédito ingresadas como facturas y pagadas:** Las Notas Crédito, en ocasiones son grabadas en el sistema como facturas a pagar, causando pagos incorrectos a los proveedores.
- Contexto: En los Sistemas ERP Corporativos como SAP, frecuentemente se encuentran una gran cantidad de Notas Crédito que, en el sistema, fueron grabadas como facturas a pagar.
- Riesgo: Perdidas de recursos financieros, al no descontar las Notas Crédito respectivas, y además es una perdida doble, al generar en el sistema un pago adicional, por grabar la nota crédito como una factura.
- *8.1.2.* **Notas Crédito registradas como facturas sin aun ejercer el pago:** Las Notas Crédito, en ocasiones son registradas en el sistema como facturas, y en las Bases de Datos de la plataforma SAP, existen repositorios, donde se almacenan las facturas que aún no han sido pagadas.
- Contexto: En la Plataforma ERP Corporativa SAP, se tiene que las facturas que aún no han sido pagadas se guardan en la tabla BSIK (SAP).
- Riesgo: En este caso, lo que ocurre es que se podría anticipar a la materialización del riesgo, de pagar Notas Crédito, que fueron ingresadas como facturas, ya que se pueden automatizar alarmas (construcción de robots RPA), que indiquen a las personas o Dependencias autorizadas, de retener los pagos de las Notas Crédito que fueron ingresadas como facturas.

#### <span id="page-16-1"></span>*Pagos a proveedores:*

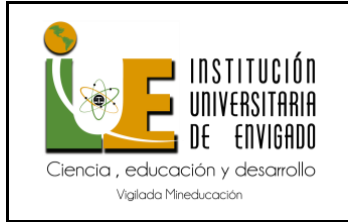

*8.1.3.* **Pagos dobles:** facturas duplicadas después de eliminar cualquier carácter especial en los números de la factura.

- Contexto. Puede ocurrir que una misma factura es capturada varias veces a pesar del sistema preventivo de validación y controles existentes. A menudo las facturas tienen caracteres adicionales, causando duplicados en el ingreso de facturas.

- Riesgo. La misma factura de un proveedor se presenta dos veces para el pago o se pagan facturas de un proveedor ficticias / inválidas. Esto puede resultar en pagos excesivos o pagos incorrectos a los proveedores y, a menudo, en pagos financieros irrecuperables, pérdidas por el pago de facturas fraudulentas y / o inválidas.

*8.1.4.* **Descuentos por pronto pago no aplicados:** Pagos de facturas sin aplicación de los descuentos ofrecidos. Se identifica las facturas que se pagaron sin tener en cuenta el descuento ofrecido en las condiciones de pago.

- Contexto: Muchos proveedores ofrecen descuentos para alentar temprano la liquidación de sus facturas. Aprovechando estos descuentos se presentan una oportunidad para mejorar el flujo de caja.

- Riesgo: como costo de oportunidad derivado de perder el descuento perdidas de recursos financieros, al pagar las facturas sin los descuentos ofrecidos.

*8.1.5.* **Facturas pagadas por mayor valor:** Pagos de facturas pagadas por un mayor valor al saldo final de la misma.

- Contexto: Las facturas desde el momento de registro en el Sistema ERP Corporativo SAP, se generan con un saldo a pagar inicial, y son muchos los procesos que esta Plataforma Tecnológica ejecuta, hasta el momento del pago del saldo final.

Riesgo: Esto puede resultar en pagos de las facturas por un mayor valor al saldo real, en el momento del pago, causando costos financieros irrecuperables, pérdidas por el pago de facturas fraudulentas y / o inválidas.

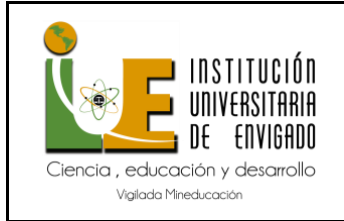

*8.1.6.* **Devoluciones a proveedores sin la nota crédito:** Puede ocurrir que se realicen devoluciones de las compras, sin tener la Nota Crédito correspondiente, causando que las facturas, no les sean descontadas dichas devoluciones.

- Contexto: Las facturas registradas en el sistema, quedan con el mismo saldo a pagar inicial, al no tener un documento contable con el cual se puedan hacer el cruce y disminuir el saldo de la factura, con la Nota Crédito de devolución de mercancía.

- Riesgo: En este caso, el valor de la factura se pagaría por el total, sin tener en cuenta la devolución de mercancías realizada, causando costos financieros irrecuperables, pérdidas por el pago de facturas por un valor incorrecto.

#### <span id="page-18-0"></span>**9. Ventas menores al costo:**

Ventas que fueron realizadas por un valor menor al costo de producción.

- Contexto: En el proceso de producción de los productos de las empresas, se establecen los costos asociados a cada proceso, de una manera evolutiva y ordenada.

- Riesgo: Puede ocurrir, que determinados productos ofrecidos por las empresas sean vendidos a los clientes, por un valor menor al costo de producción de estos, causando costos financieros irrecuperables, pérdidas por las ventas de productos a un costo menor, al de producción.

Cada uno de estos problemas presenta riesgos específicos para las empresas. Por ejemplo, las Notas Crédito ingresadas como facturas y pagadas pueden causar pagos incorrectos a los proveedores. En los Sistemas ERP Corporativos como SAP, frecuentemente se encuentran una gran cantidad de Notas Crédito que, en el sistema, fueron grabadas como facturas a pagar. Esto puede resultar en pérdidas de recursos financieros, al no descontar las Notas Crédito respectivas, y además es una pérdida doble, al generar en el sistema un pago adicional, por grabar la nota crédito como una factura.

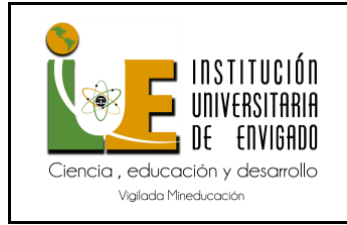

En un esfuerzo por mejorar la eficiencia y la precisión en la gestión de las transacciones contables y financieras de las 17 empresas seleccionadas, la empresa NOVADATA SAS escogió 2 de los factores críticos:

- Notas Crédito registradas como facturas y pagadas.
- Notas Créditos registradas como facturas aun no pagadas.

Estos factores se seleccionaron debido a que es frecuente en las empresas (clientes), el registro erróneo de algunas Notas Crédito que son grabadas en el sistema como facturas y a las cuales se les hace el pago correspondiente. En este caso, se estaría perdiendo el mismo valor dos veces, ya que la Nota Crédito disminuiría el valor a pagar y como fue grabada como factura, se estaría pagando nuevamente por ese mismo valor. Por las razones antes mencionadas, la empresa NOVADATA SAS ha implementado un robot para gestionar las "Notas Crédito Ingresadas Como Facturas" en las 17 empresas.

A continuación, se detalla en la gráfica descriptivamente como se implementa un RPA en unos de los procesos contables, en este caso, Notas Crédito gravadas como facturas y pagadas, y Notas Crédito gravadas como facturas aun sin pagar.

**Figura I.** Arquitectura Solución RPA.

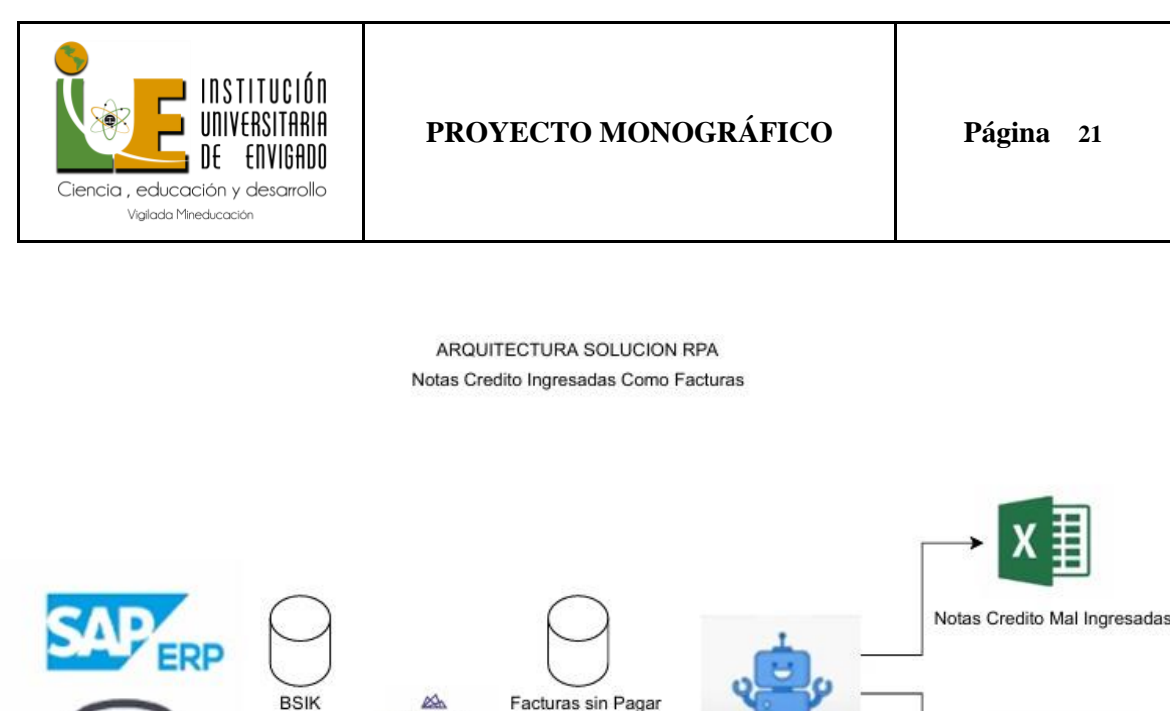

ACL Robotic

Correo Interesados

Fuente: Elaboración propia por asesoría NOVADATA SAS.

**ACL Direct Link** 

**BSIK** 

**RSAK** 

Este robot Grafica 1. fue desarrollado con el software "ACL Robotic", dado que este sistema es muy robusto y versátil, además de ser utilizado a nivel mundial por grandes compañías, y el cual se integra con el sistema ya existente de planificación de recursos empresariales SAP ERP y las bases de datos BSIK y BSAK para procesar y validar facturas. Estas bases de datos BSIK y BSAK, son del ERP SAP, en donde BSIK contiene "Facturas sin Pagar" y BSAK contiene "Facturas Pagadas".

Facturas Pagadas

Este robot desarrollado con el software ACL ROBOTS y en el sistema ERP SAP, tiene la capacidad de identificar Notas Crédito, que fueron ingresadas al sistema como facturas y dependiendo del factor crítico que se quiera revisar; encuentra Notas Crédito que fueron ingresadas como facturas y fueron pagadas (tabla BSAK) o Notas Crédito que fueron ingresadas como facturas y aún no han sido pagadas (tabla BSIK). En ambos casos, el robot genera un archivo en formato Microsoft Excel, con las Notas Crédito que fueron ingresadas incorrectamente y envía un correo electrónico con estos hallazgos informando el pago incorrecto

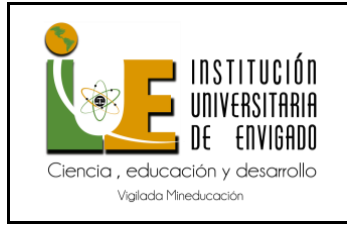

realizado o alertando para que suspendan el pago de esa Nota Crédito a los responsables de la gestión de las facturas y al departamento de contabilidad.

#### <span id="page-21-0"></span>**10. RPA (Notas Crédito grabadas como facturas)**

Este robot construido con la herramienta de software ACL Robotics interactúa con la plataforma SAP. En esta interacción, el robot no realiza sus actividades directamente sobre la plataforma SAP. En cambio, extrae datos del sistema SAP y los lleva a la plataforma ACL Robotics. Esto significa que las actividades ejecutadas por el robot no afectan los datos ni los procesos realizados por SAP. El robot ejecuta cada uno de los comandos que se le dan. Sin embargo, todo lo que encuentra entre las palabras COMMENT y END no lo ejecuta. En lugar de eso, lo toma como un comentario, explicación o documentación. Esto es útil para cuando se necesite hacer alguna modificación en el futuro, ya que los comentarios ayudan a identificar las actividades que se han realizado.

El robot construye un archivo Excel llamado Notas\_Credito\_Mal\_Ingresadas\_\*.xlsx, donde se registran las Notas Crédito que se han ingresado incorrectamente. Para poder ingresar al Sistema SAP, el robot necesita un nombre de usuario y su respectiva contraseña. Estos se almacenan en las variables "v\_user y password". El robot ejecuta las instrucciones dadas desde una fecha inicial hasta una fecha final. Para esto, se crean las variables "V\_FecInicial y V\_FecFinal". Este robot encuentra las Notas Crédito que se registran como facturas a pagar en el sistema SAP.

#### COMMENT

//ANALYTIC TYPE ANALYSIS Bsik\_Monitor\_3\_Busquedas

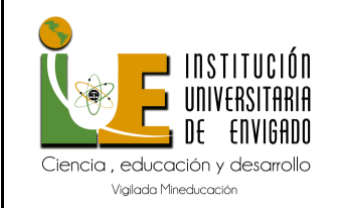

Este robot Consulta las notas crédito que se registran como facturas a pagar //DATA MONITOR\_BSIK\* //DATA Notas\_Credito\_Mal\_Ingresadas\_\*.xlsx //PARAM v\_user C Nombre del Usuario para acceder a la instancia SAP. Requerido para importar desde SAP.  $\sqrt{PARAM}$  V FecInicial C Fecha inicial de la consulta (aaaammdd) //PARAM V\_FecFinal C Fecha final de la consulta (aaaammdd) //PASSWORD 1 Clave para acceder a la instancia SAP. Clave del usuario SAP //RESULT FILE Bsik\_NC\_Mal\_Ingresadas\_\*.xlsx //RESULT LOG END

# <span id="page-22-0"></span>*Ejecución del robot*

Al iniciar sus actividades, este robot desactiva las opciones de seguridad con el comando SET SAFETY OFF. Esto permite que el robot ejecute todas las instrucciones sin esperar respuestas de confirmación o negación por parte de un humano.

El comando SET DELETE\_FILE ON se utiliza para eliminar todos los archivos que estén activos en el momento de la ejecución del robot.

La variable de fecha V\_FechaInforme =  $\text{DATE}(\text{TODAY}()$ ; 'yyyymmdd') y V FechaInicial = ALLTRIM(DATE( EOMONTH( TODAY(); -3) +1; 'yyyymmdd')) captura la fecha en que se ejecuta el robot, no la fecha en que se realizará la auditoría o verificación.

La instrucción DO ImportarDatos ejecuta todos los datos necesarios, importándolos desde la plataforma SAP hasta la plataforma de ACL Robotics.

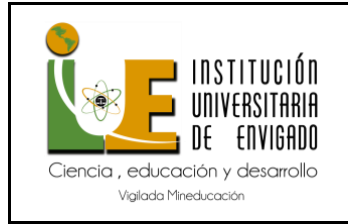

La siguiente instrucción, DO ProcesarDatos, procesa los datos importados desde SAP, buscando Notas Crédito registradas como facturas.

Finalmente, DO ExportarDatos transfiere todas las Notas Crédito registradas como facturas que encontró a un archivo Excel.

Al finalizar las actividades del robot, se ejecuta el comando SET SAFETY ON para reactivar las opciones de seguridad del sistema.

SET SAFETY OFF

SET DELETE\_FILE ON

SET SEPARATORS ".,;"

V\_FechaInforme = DATE( TODAY(); 'yyyymmdd')

 $V_Fechalnicial = ALLTRIM(DATE( EOMONTH(TODAY(); -3) +1; 'yyyymmdd'))$ 

DO ImportarDatos

DO ProcesarDatos

DO ExportarDatos

SET SAFETY ON

La ejecución del robot se realiza en tres pasos:

- **Importar Datos**: Los datos se importan desde SAP a ACL Robotics.

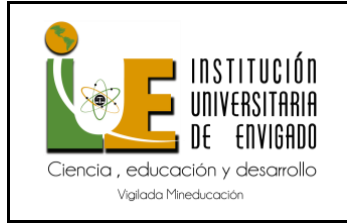

- **Procesar Datos**: Se buscan las Notas Crédito (NC) que están registradas como facturas.

- **Exportar Datos**: Las NC registradas como facturas se envían a Excel y se genera una alerta por correo electrónico.

El comando DO ImportarDatos es el primer comando que se ejecuta. Este comando utiliza ACCESSDATA32 CONNECTOR NAME, que se conecta al sistema SAP utilizando un nombre de usuario (USER) y una contraseña (PASSWORD). Esta conexión se realiza de la misma manera que lo haría una persona.

Una vez conectado, se ejecuta un SQL\_QUERY. SQL es un lenguaje de programación utilizado para consultar bases de datos. En este caso, el comando SQL toma los datos que están en SAP y los importa a la base de datos de ACL Robotics.

La importación se realiza con dos filtros WHERE. El primer filtro se aplica a través de una fecha inicial y una fecha final. El segundo filtro se aplica a la columna ZTLOMM3054\_1 en SAP, donde se busca el texto CRME, que corresponde a las Notas Crédito. Cada uno de estos campos importados son columnas de la base de datos SAP.

Aquí está el código SQL que se ejecuta:

**SQL**

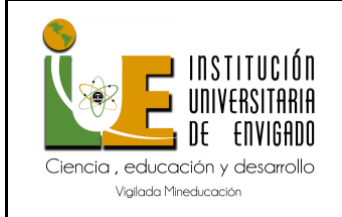

ACCESSDATA32 CONNECTOR NAME "SAP" USER "%V\_User%" PASSWORD 1 TO "MONITOR\_BSIK.FIL" CHARMAX 50 MEMOMAX 100

SOURCE( server=NCERP003;client=300;language=EN;logongroup=GNCH-ERP-ECC

60-

PRD;sid=ERP;downloadpackagerecordcount=15000;variablestringlength=256;TemporaryWorki

```
ngDirectory=Default)
```
SQL\_QUERY(

**SELECT** 

"ZTLOMM3054\_1"."MANDT" AS "ZTLOMM3054\_1\_MANDT",

...

"BSIK"."BDIFF" AS "BSIK\_BDIFF"

# FROM

```
 "ZTLOMM3054_1" "ZTLOMM3054_1"
```
INNER JOIN

"BSIK" "BSIK"

```
 ON "ZTLOMM3054_1"."LIFNR" = "BSIK"."LIFNR" 
AND "ZTLOMM3054_1"."DATUM" = "BSIK"."BLDAT" feha
```

```
 AND "ZTLOMM3054_1"."BUKRS" = "BSIK"."BUKRS" cia
```

```
WHERE
```

```
 (
      "ZTLOMM3054_1"."BSART" IN (
        'CRME' 
     \mathcal{L} AND "ZTLOMM3054_1"."FECHAR" >= %V_FechaInicial%
   \mathcal{L}) END_QUERY
```
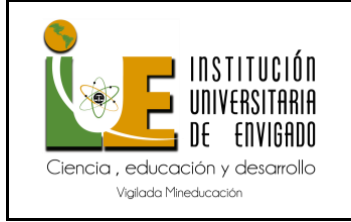

El comando DO procesar datos es el segundo paso en la ejecución del robot. En este paso, el robot toma las Notas Crédito que importó de SAP y cambia los nombres técnicos de cada columna a nombres más comprensibles. Por ejemplo, el campo ZTLOMM3054\_1\_BUKRS, que representa el nombre de la compañía, se renombra a CIA. Otro ejemplo es el campo BSIK\_BELNR, que se renombra a Num\_Doc\_Contable, representando el número de documento contable.

Después de renombrar las columnas, el robot extrae todas las Notas Crédito que cumplen una condición específica: IF BSIK\_SHKZG = "H". Esta condición es un hallazgo de auditoría que indica que la nota de crédito fue registrada incorrectamente como factura. En esta columna, debería aparecer la letra S, que significa crédito, no H.

En resumen, el comando DO procesar datos extrae todas las Notas Crédito en las que el campo BSIK\_SHKZG contiene la letra H, ya que debería contener la letra S para indicar que es una nota de crédito.

Aquí está el código que se ejecuta:

SET SAFETY OFF

COMMENT \*\*\* Se abre la tabla Notas crédito OPEN MONITOR\_BSIK COMMENT \*\*\* Nombra campos para la salida en Excel

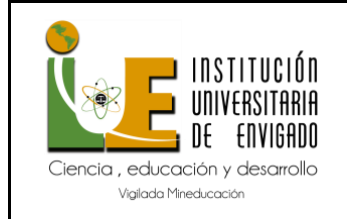

EXTRACT FIELDS ZTLOMM3054\_1\_BUKRS AS "Cia" ZTLOMM3054\_1\_LIFNR AS "Acreedor" ZTLOMM3054\_1\_BELNR AS "Num\_Factura" ZTLOMM3054\_1\_BSART AS "Clase\_Docu\_Monitor" BSIK\_BELNR AS "Num\_Doc\_Contable" BSIK\_SHKZG AS "HS" BSIK\_BLART AS "Clase\_Doc\_SAP" DMBTR\_COP AS "Importe\_SAP "ZTLOMM3054\_1\_CURCY AS "Moneda" ZTLOMM3054\_1\_ERROR AS "Errores" BSIK\_DMBE3\*100 AS "Importe\_en\_Pesos" BSIK\_DMBE2 AS "Importe\_en\_Dolares" BSIK\_BLDAT AS "Fecha\_Docu" BSIK\_SGTXT AS "Texto" BSIK\_XBLNR AS "Referencia\_SAP" IF BSIK\_SHKZG = "H" AND ZTLOMM3054\_1\_BELNR = BSIK\_XBLNR TO " Bsik\_NC\_Mal\_Ingresadas.fil "

Este código abre la tabla MONITOR\_BSIK, renombra los campos para la salida en Excel, y extrae los campos que cumplen la condición especificada. Los resultados se guardan en el archivo Bsik\_NC\_Mal\_Ingresadas.fil.

El comando DO exportar Datos es el tercer y último paso en la ejecución del robot. En este paso, el robot exporta las Notas Crédito que fueron registradas incorrectamente como facturas a un archivo en formato Excel. El nombre del archivo es Notas\_Credito\_Mal\_Ingresadas.

La Figura II muestra un ejemplo de cómo el RPA (Automatización Robótica de Procesos) envía el reporte. Este reporte es una alerta automática generada en Excel. La fuente de esta alerta es la elaboración automática realizada por el software ACL Robotics.

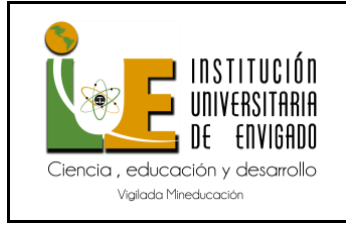

Aquí está el código que se ejecuta:

**SQL**

DO EXPORTAR DATOS OPEN Bsik\_NC\_Mal\_Ingresadas EXPORT FIELDS ALL XLSX TO Bsik\_NC\_Mal\_Ingresadas\_%V\_FechaInforme% WORKSHEET Notas\_Credito\_Mal\_Ingresadas

Este código abre la tabla Bsik\_NC\_Mal\_Ingresadas, que contiene las Notas Crédito que fueron registradas incorrectamente como facturas. Luego, exporta todos los campos de esta tabla a un archivo Excel con el nombre Bsik\_NC\_Mal\_Ingresadas\_%V\_FechaInforme%. Los datos se guardan en una hoja de cálculo llamada Notas\_Credito\_Mal\_Ingresadas.

 **Figura II.** Alerta Automática en Excel

| <b>x</b>                                                                                                    |        |                            |               |                                   | Autoguardado (● ) H   < < < S $\forall$ $\forall$ > S   < Nots_Credito_Mal_Ingresadas.xlsx   $\oslash$ Sin etiqueta • Guardado en Este PC $\vee$ |               |                 |                    |  |               |  |
|----------------------------------------------------------------------------------------------------|--------|----------------------------|---------------|-----------------------------------|----------------------------------------------------------------------------------------------------|---------------|-----------------|--------------------|--|---------------|--|
| Inicio<br>Disposición de página<br>Fórmulas<br>Archivo<br>Datos<br>Revisar<br>Vista<br>Insertar<br>Automatizar<br>Avuda |        |                            |               |                                   |                                                                                                    |               |                 |                    |  |               |  |
| F11                                                                                                    |        | $\vee$ : $\times \vee f$ x |               |                                   |                                                                                                    |               |                 |                    |  |               |  |
|                                                                                                    | A<br>B | $\epsilon$                 | $\mathbb{D}$  | E                                 | E                                                                                                    | G             | H               |                    |  | K             |  |
|                                                                                                    | Cia    | Acreedor                   |               | Numero Factura Clase Ducu Monitor | Num doc Contable                                                                                                    | Clase Doc SAP | Fecha Documento | Importe SAP Moneda |  | Importe pesos |  |
|                                                                                                    | AEBS   | 000100080                  | 2285375847 RE |                                   | 2285375847 CRME                                                                                                    |               | 7-mar-24        | 643844 COP         |  | 643844        |  |
|                                                                                                    | AANN   | 000109350                  | 3569865345 RE |                                   | 3569865345 CRME                                                                                                    |               | 25-mar-24       | 1376778 COP        |  | 1376778       |  |
|                                                                                                    |        |                            |               |                                   |                                                                                                    |               |                 |                    |  |               |  |
|                                                                                                    |        |                            |               |                                   |                                                                                                    |               |                 |                    |  |               |  |
| $\frac{1}{2}$ 3 4 5 6 7 8 0                                                                                             |        |                            |               |                                   |                                                                                                    |               |                 |                    |  |               |  |
|                                                                                                    |        |                            |               |                                   |                                                                                                    |               |                 |                    |  |               |  |

Fuente: Elaboración automática por el software ACL Robotics.

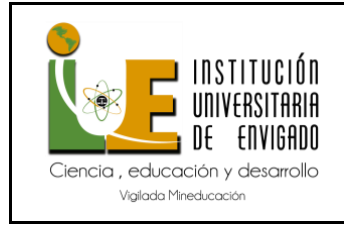

#### <span id="page-29-0"></span>**10.1. Resultados y Recomendaciones**

Según los datos obtenidos de la gráfica II, el robot "Notas\_Credito\_Mal\_Ingresadas" ha realizado una tarea importante en una de las empresas donde se implementó. Este robot identificó dos (2) Notas Crédito que se habían registrado incorrectamente como facturas. El valor total de estas Notas Crédito es de \$ 2.020.622, Así mismo se encontraron en las demás 16 empresas, el cual sumaron más de \$100.000.000 pesos. Estas Notas Crédito, si no se hubieran identificado, se habrían pagado en el futuro como si fueran facturas. Sin embargo, gracias a la intervención del robot, se generó un informe en formato Excel (XLM) que se envió a los responsables de la gestión de las facturas y al departamento de contabilidad. Este informe sirvió como una alerta para evitar el pago de estas facturas, ya que en realidad correspondían a Notas Crédito.

Por lo tanto, el robot "Notas\_Credito\_Mal\_Ingresadas" ha demostrado ser una herramienta valiosa para prevenir errores de facturación y potenciales pérdidas financieras. Su implementación en la empresa ha permitido una mayor precisión y eficiencia en la gestión de facturas y Notas Crédito. Basado en las experiencias obtenidas de las auditorías realizadas por NOVADATA SAS, y de acuerdo con los robots implementado en las 17 empresas, se presentan a continuación algunas recomendaciones:

- **Transformación de pruebas descriptivas a predictivas:** NOVADATA SAS logró convertir una de sus pruebas descriptivas en pruebas predictivas, previniendo que se materialice el riesgo de pagar Notas Crédito que fueron registradas como facturas. La empresa debe considerar seguir haciendo una transición a pruebas predictivas, para prevenir problemas antes de que se materialicen los riesgos.

- **Uso de alertas automáticas:** La empresa mostró cómo se envía alertas automáticamente desde Auditoría Interna a diferentes stakeholders para evitar hacer

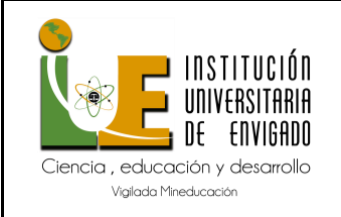

pagos duplicados. Las empresas deben implementar automatizaciones en los procesos más propensos al error para alertar a las partes interesadas sobre posibles problemas.

- **Ahorro de costos:** Como resultado de la implementación del robot que identifica Notas Crédito grabadas como facturas antes del pago, las empresas a las que NOVADATA SAS les presta sus servicios, les evitó pagos por más de cien millones de pesos durante lo que va corrido del año 2024. Este tipo de ahorro de costos financieros puede ser un fuerte motivador para que las empresas implementen la tecnología RPA en las pruebas de auditoría preventivas y predictivas.

- **Valor agregado:** Este enfoque ha sido muy valorado por la Gerencia de Las empresas a las que NOVADATA SAS les presta sus servicios, ya que realmente agrega valor y evita trabajo adicional en la recuperación de estos pagos que además de tiempos y reprocesos, incomodan a los proveedores por errores en nuestros procesos.

- **Recomendación a los fabricantes del ERP SAP:** Se recomienda a los fabricantes del ERP SAP implementar un nuevo control con nuevas funcionalidades del sistema. Por ejemplo, las Notas Créditos registradas en el sistema, deben contener en el campo BSIK\_SHKZG = "S" registrando que es una Nota Crédito.

#### <span id="page-30-0"></span>**11. Conclusiones**

Este proceso automatizado (Notas crédito gravadas como facturas) en las 17 empresas con mayor volumen en las transacciones no solo mejoro la eficiencia, sino que también redujo la posibilidad de errores humanos, por lo que tuvo un impacto significativo en la salud financiera de estas empresas. Este robot es un ejemplo de cómo la tecnología puede ser utilizada para mejorar los procesos financieros y contables, proporcionando soluciones precisas y eficientes para las tareas diarias. Con la implementación de este robot, las empresas pueden esperar una

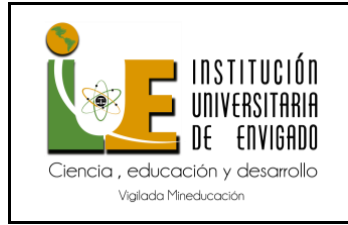

mayor precisión en la gestión de las facturas y una mejor capacidad para rastrear y gestionar las Notas Crédito no pagadas.

# <span id="page-31-0"></span>**12. Bibliografía**

Barrera, N. (05 de 2021). *RPA en el cumplimiento fiscal*. Obtenido de https://www.pwc.com/ia/es/publicaciones/perspectivas-pwc/Robotica-un-mecanismo-deautomatizacion-para-procesos-contables-y-de-cumplimiento-fiscal.html

Cáceres Granados, G. Z. (08 de 05 de 2020). *Prototipo de software para la creación de automatización robótica de procesos – RPA orientada a software contables para organizaciones del sector público*. Universidad unab*.* Obtenido de https://repository.unab.edu.co/handle/20.500.12749/14397

Cejas, R. (2023). *flokzu Soluciones de pago por transferencia bancaria automatizada: Innovación y eficiencia en la gestión financiera de tu negocio*. Obtenido de https://flokzu.com/es/finanzas/soluciones-de-pago-por-transferencia-bancariaautomatizada-innovacion-y-eficiencia-en-la-gestion-financiera-de-tu-negocio/

Céspedes, M. V. (2020). Robotic Process Automation (RPA) - *La herramienta tecnologica del futuro para los contadores publicos*. Tecnológico de Antioquia. Obtenido de

*https://dspace.tdea.edu.co/bitstream/handle/tdea/1620/Robotic%20Process%20Automati on%20%28RPA%29.pdf?sequence=1*

Deloitte. (2024). *El Enfoque de Deloitte para la Automatización Robótica de Procesos. 1*. Obtenido de https://www2.deloitte.com/ar/es/pages/strategyoperations/articles/El-Enfoque-de-Deloitte-para-la-Automatizacion-Robotica-de-Procesos.html

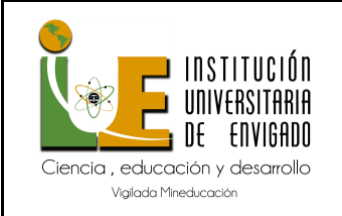

Ernst & Young Audit. (22 de 10 de 2019). *RPA en los procesos contables y administrativos: Ventajas, retos y oportunidades en un futuro cada vez más digital*. Obtenido de https://www.ey.com/es\_pe/intelligent-automation/rpa-en-los-procesoscontables-y-administrativos--ventajas--retos

García, A. T. (08 de 2021). *Implementación de una Automatización Robótica de Procesos para la mejora del procesamiento de las Cuentas por Pagar en Corporación Sapia*. Obtenido de

https://repositorio.utp.edu.pe/bitstream/handle/20.500.12867/4911/A.Tipacti\_Trabajo\_de \_Suficiencia\_Profesional\_Titulo\_Profesional\_2021.pdf?sequence=1

GIT LTDA. (2021). *¿Qué es ACL Robotics?* Obtenido de https://gitltda.com/aclrobotics/

GIT LTDA. (11 de 2023). *Caso de Éxito Grupo Nutresa - pruebas de auditoria preventiva y predictiva: de sueño a la realidad.* Obtenido de https://youtu.be/qi0AzyNkiAU?si=nWPKITYiS5KderxP

Irreño, C. A. (31 de enero de 2021). Dialnet*. RPA Automatización Robotica de procesos*. Obtenido de https://dialnet.unirioja.es/servlet/articulo?codigo=8160054

Morón, J. P. (07 de 08 de 2018). *Contabilidad Y Automatizacion Robotica De Procesos: Una Nueva Perspectiva De La Profesion Contable*. Obtenido de https://www.academia.edu/37193467/Contabilidad\_Y\_Automatizacion\_Robotica\_De\_Pr ocesos\_Una\_Nueva\_Perspectiva\_De\_La\_Profesion\_Contable

Red Hat . (20 de 9 de 2023). *Automatización: ¿qué es y qué ventajas ofrece?* Obtenido de https://www.redhat.com/es/topics/automation

Salvago, D. C. (10 de 2021). Udemy. *Robotic Process Automation (RPA) Aprende sobre RPA, la última revolución tecnólogica.* Obtenido de https://www.udemy.com/course/introduccion-a-robotic-process-automationrpa/?couponCode=24T3MT53024

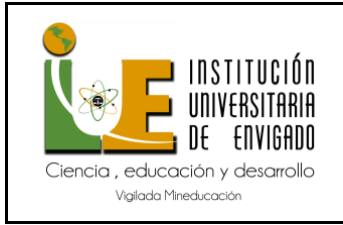

Silva, D. C. (06 de 2021). *El Impacto del Uso De La Automatización Robótica De Procesos En La Motivación Interna Laboral En Votorantim Internacional Csc*. Obtenido de

https://repositorio.ulima.edu.pe/bitstream/handle/20.500.12724/14085/Limaco\_Silva.pdf? sequence=1